9. Datové struktury: strom a rozptylovací tabulka BAB37ZPR – Základy programování

Stanislav Vítek

Katedra radioelektroniky Fakulta elektrotechnická České vysoké učení v Praze

# Přehled témat

 $\bullet$  Část 1 – Strom

Binární vyhledávací stromy

Množiny a mapy

 $\bullet$  Část 2 – Rozptylovací tabulka

# <span id="page-2-0"></span>Část I [Strom](#page-2-0)

# Strom

# Strom

- · skládá se s uzlů (nodes) spojených hranami (edges).
- $\bullet$  je souvislý a acyklický

# Kořenový strom

- orientovaný graf, má jeden význačný uzel = kořen (root)
- z kořene vede do každého jiného uzlu právě jedna orientovaná cesta
- do kořene nevstupuje žádná hrana, do každého jiného uzlu vstupuje právě jedna hrana

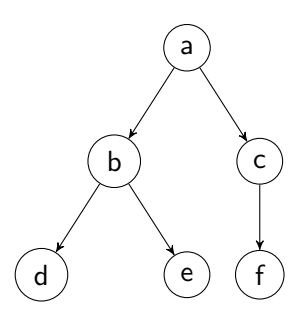

# Vlastnosti stromů

- každé dva uzly isou spojeny právě jednou neorientovanou cestou
- počet hran  $=$  počet uzlů 1
- pokud jednu hranu vyjmeme, graf bude nesouvislý
- pokud jednu hranu přidáme, graf bude obsahovat cyklus (kružnici)

#### Názvosloví

• kořen, list, vnitřní uzel, rodič, (pravý/levý) potomek (syn), sourozenci, stupeň uzlu, hloubka (výška)

#### Poziční strom

- potomci jsou označeni čísly (=levý/pravý)
- některý potomek může chybět

# Binární strom

- poziční strom
- každý uzel má nanejvýš dva potomky.

# Uplný binární strom s  $n$  uzly

- každý uzel kromě listů má právě dva potomky
- Počet uzlů v hloubce  $i$  je  $2^{i}$
- $n = \sum_{i=0}^{h} 2^i = 2^{h+1} 1$
- Všechny listy mají hloubku  $h = \log_2((n+1) 1)$
- Počet listů je  $(n + 1)/2$ , počet vnitřních uzlů je  $(n 1)/2$ .

Pro každý binární strom s n uzly a hloubkou h

$$
\log_2(n+1)-1\leq h\leq n-1
$$

Gramatická struktura věty

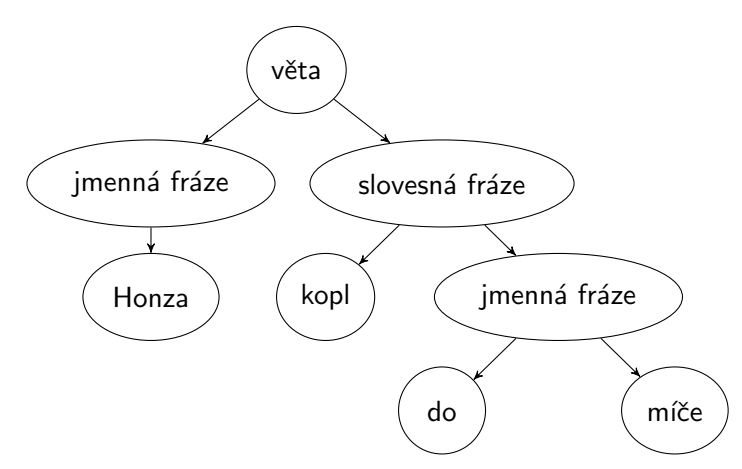

# Příklady stromů

Struktura aritmetického výrazu  $(7 + 3) * (5 - 2)$ 

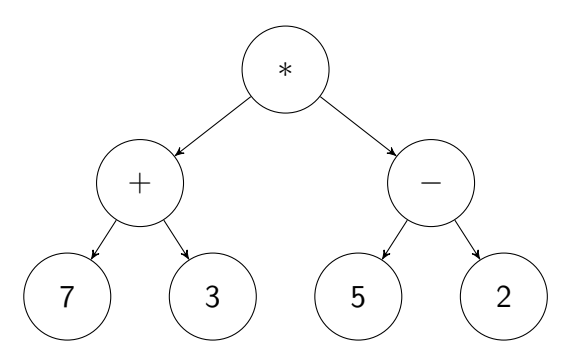

```
>>> class BinaryTree:
... def __init__(self, data, left=None, right=None):
... self.data = data
... self.left = left
... self.right = right
...
```

```
Reprezentace výrazu (7 + 3) * (5 - 2):
\Rightarrow t1 = BinaryTree('*',
... BinaryTree('+', BinaryTree(7), BinaryTree(3)),
... BinaryTree('-', BinaryTree(5), BinaryTree(2)))
```
V této reprezentaci strom=kořen. Prázdný strom = None.

# Procházení stromu

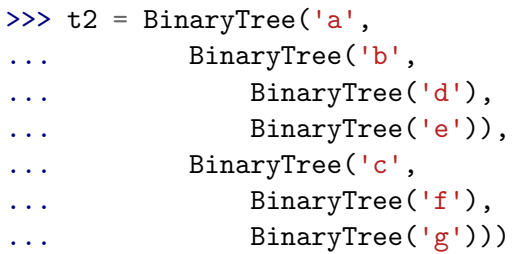

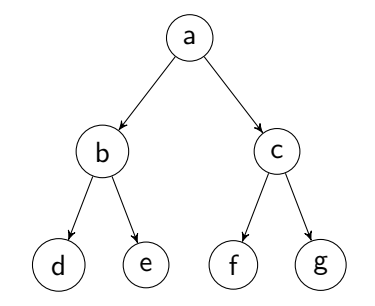

# Procházení stromu – preorder

- nejdřív aktuální uzel, pak oba podstromy
- · prefixová notace
- abdecfg

```
>>> def to_string_preorder(tree):
\ldots return (str(tree.data) + " " +
... to_string_preorder(tree.left) +
... to_string_preorder(tree.right)
... if tree else "")
...
```
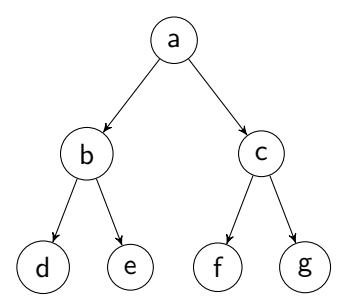

```
>>> print(to_string_preorder(t2))
a b d e c f g
```
# Procházení stromu – postorder

- nejdřív oba podstromy, pak aktuální uzel
- · postfixová notace
- debfgca

```
>>> def to_string_postorder(tree):
```
- ... return (to\_string\_postorder(tree.left) +
- $\ldots$  to\_string\_postorder(tree.right) + " " +
- ... str(tree.data)
- ... if tree else "")

```
...
```

```
>>> print(to_string_postorder(t2))
d e b f g c a
```
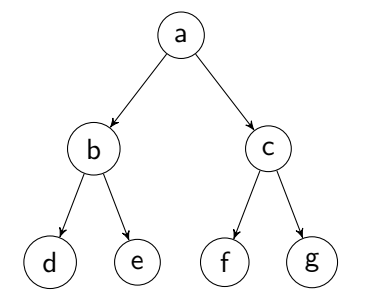

# Procházení stromu – inorder

- levý podstrom, pak aktuální uzel, pak pravý podstrom
- $\bullet$  infixová notace
- dbeafcg

```
>>> def to_string_inorder(tree):
... if not tree: # prázdný strom
... return ""
... if tree.left: # binární operátor
... return ("(" + to_string_inorder(tree.left)
\dots + str(tree.data)
... + to_string_inorder(tree.right) + ")" )
... return str(tree.data) # jen jedno číslo
...
>>> print(to_string_inorder(t2))
```
 $((dbe)a(fcg))$ 

a

c

 $g$ 

b

 $'$  d  $($  e  $($ 

# Vyhodnocení výrazu

```
>>> def evaluate(tree):
... """ Vyhodnoti aritmeticky vyraz zadany stromem """
... if tree.data=='+':
... return evaluate(tree.left) + evaluate(tree.right)
\ldots if tree.data==-1:
... return evaluate(tree.left) - evaluate(tree.right)
... if tree.data=='*':
... return evaluate(tree.left) * evaluate(tree.right)
... if tree.data=='/':
... return evaluate(tree.left) / evaluate(tree.right)
\ldots return tree.data # jen jedno číslo
...
>>> \# t1 \degree (7+3) *(5-2)>>> print(evaluate(t1))
30
```
<span id="page-14-0"></span>Binární vyhledávací stromy

Množiny a mapy

# Binární vyhledávací stromy – motivace

Aktualizovatelná datová struktura pro rychlé vyhledávání porovnatelných dat.

- Setříděné pole vkládání  $O(n)$ , vyhledávání  $O(\log n)$
- Spojový seznam vkládání  $O(1)$ , vyhledávání  $O(n)$
- Vyhledávací strom vkládání  $O(\log n)$ , vyhledávání  $O(\log n)$

# Množina

#### Podporované operace

- $add(key) vložení prvku$
- $\bullet$  delete(key) odstranění prvku
- $\bullet$  contains(key) obsahuje množina daný prvek?

Pomocné funkce: size / len

Rychlé operace (složitost  $O(\log n)$  nebo lepší)

# Binární vyhledávací strom

#### Vlastnosti

- každý uzel obsahuje klíč
- klíč v uzlu není menší, než všechny klíče v jeho levém podstromu
- klíč v uzlu není větší, než všechny klíče v jeho pravém podstromu

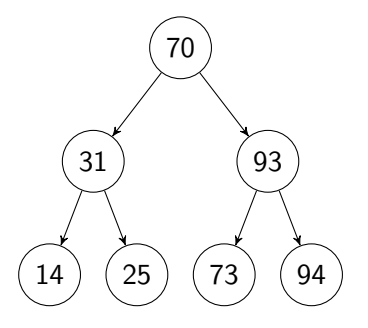

#### >>> class BinarySearchTree:

... def \_\_init\_\_ (self, key, left=None, right=None): ... self.key = key ... self.left = left ... self.right = right ...

- Strom  $=$  uzel.
- · Prázdný strom reprezentujeme jako None.

binary\_search\_tree.py

# Vyhledávání ve stromu

```
>>> def contains(tree, key):
... """ Je prvek 'key' ve stromu? """
\ldots if tree: \qquad \qquad # je strom neprázdný?
\cdots if tree.key == key: # je to hledaný klíč?
... return True
... if tree.key > key:
... return contains(tree.left, key)
... else:
... return contains(tree.right, key)
... return False
```
...

# Vytvoření stromu

```
>>> def from_array(a):
... """ Sestrojíme strom ze setříděného pole. """
... def build(a):
\ldots if len(a) == 0:
... return None
\ldots if len(a) == 1:
... return BinarySearchTree(a[0])
\ldots m = len(a)//2
... return BinarySearchTree(a[m],
\dots left = build(a[:m]),
\ldots right = build(a[m+1:]))
\dots a = sorted(a)
... return build(a)
...
```
# Vytisknutí stromu

```
>>> def print tree(tree, level=0, prefix=""):
... if tree:
... \text{print}(" " * (4*level) + prefix + str(tree.key))... if tree.left:
... print_tree(tree.left, level=level+1, prefix = "L:")
... if tree.right:
... print_tree(tree.right, level=level+1,prefix = "R:")
...
```
# Vyhledávácí strom – příklad

```
>>> t = from_array([21, 16, 19, 87, 34, 92, 66])>>> print_tree(t)
34
   L:19
       L:16R:21
   R:87
       L:66
       R:92
>>> print(contains(t,30))
False
>>> print(contains(t,66))
True
```
# Vkládání do stromu

```
>>> def add(tree, key):
... """ Vlozi 'key' do stromu a vrati novy koren """
... if tree is None:
... return BinarySearchTree(key)
... if key < tree.key:
... tree.left=add(tree.left, key)
... elif key > tree.key:
... tree.right=add(tree.right, key)
... return tree # hodnota jiz ve stromu je
...
```
R:92

 $>> add(t, 30)$ <\_\_console\_\_.BinarySearchTree object at 0x000001D33E4F0E80> >>> print\_tree(t) 34 L:19  $L:16$ R:21 R:30 R:87 L:66

# Příklad: strom jako množina

Vypiš všechny možné součty hodů na dvou kostkách.

```
>>> import random
>> s = None>>> for i in range(1000):
\ldots s = add(s, random.randrange(1,7) + random.randrange(1,7))
...
>>> print_tree(s)
8
   L:5L:4L:3L:2R:6R:7R:11
       L:10
```
# Převod na pole

```
>>> def to_array(tree):
... ''' Projde uzly stromu podle velikosti a uloží do pole '''
\ldots a=[]... def insert_inorder(t):
... nonlocal a
... if t:
... insert_inorder(t.left)
\dots a+=[t.key]
... insert_inorder(t.right)
... insert_inorder(tree)
... return a
...
>>> print(to_array(s))
[2, 3, 4, 5, 6, 7, 8, 9, 10, 11, 12]
nonlocal — přístup k proměnné vnější funkce (jen Python 3)
```
binary\_search\_tree.p $\hat{\mathbf{y}}^{7/66}$ 

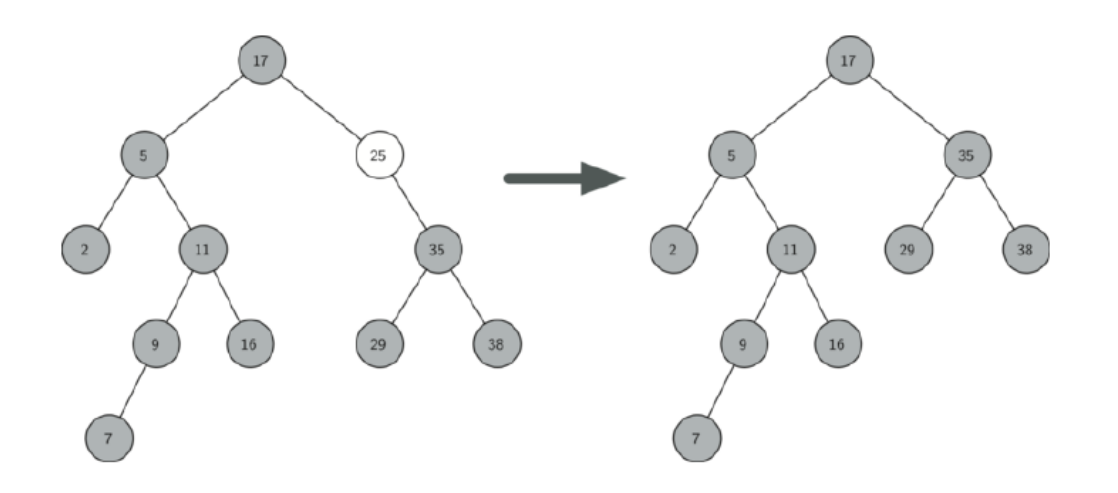

```
>>> def delete(tree, key):
... """ Smaze 'key' za stromu 'tree' a vrati novy koren. """
... if tree is not None:
... if key < tree.key: # najdi uzel 'key'
... tree.left = delete(tree.left, key)
... elif key > tree.key:
... tree.right = delete(tree.right, key)
... else: # uzel nalezen, má syny?
... if tree.left is None:
\dots return tree.right # jen prav\acute{v} syn nebo nic
... elif tree.right is None:
... return tree.left # jen levý syn nebo nic
```
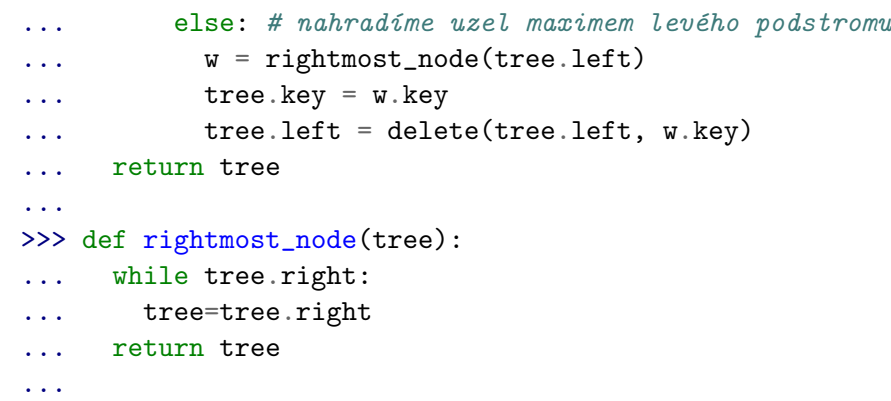

# Odstranění prvku — příklad

>>> t=from\_array([21, 16, 19, 87, 34, 92, 66]) >>> print\_tree(t) 34 L:19 L:16 R:21 R:87 L:66 R:92 >>> t=delete(t,87) >>> print\_tree(t) 34 L:19 L:16 R:21 R:66 R:92

<span id="page-31-0"></span>Binární vyhledávací stromy

Množiny a mapy

# Množina

#### Podporované operace

- $add(key) vložení prvku$
- $\bullet$  delete(key) odstranění prvku
- $\bullet$  contains(key) obsahuje množina daný prvek?

Pomocné funkce: size / len

Rychlé operace (složitost  $O(\log n)$  nebo lepší)

# Asociativní mapa

Funkce klíč  $\rightarrow$  hodnota (key  $\rightarrow$  value)

#### Podporované operace

- put (key, value) vložení položky
- $\bullet$  delete(key) odstranění prvku
- contains(key) obsahuje mapa daný prvek?
- get(key)  $\rightarrow$  value nalezení/vyzvednutí hodnoty

Pomocné funkce: size / len

Rychlé operace (složitost  $O(\log n)$  nebo lepší)

Množina je speciální případ mapy.

# **Reprezentace**

>>> class BinarySearchTree:

- ... def \_\_init\_\_(self, key,value=None,left=None,right=None):
- ... self.key = key ... self.value = value
- ... self.left = left
- ... self.right = right

...

# Tisk mapy

```
>>> def print_tree(tree, level=0, prefix=""):
... if tree:
... if tree.value:
... \text{print}(" "*(4*level) + prefix + str(tree-key) +\ldots " \rightarrow " \pm str(tree.value))
... else:
... \text{print}(" " * (4*level) + prefix + str(treekev))... if tree.left:
... print_tree(tree.left, level=level+1, prefix = "L:")
... if tree.right:
... print_tree(tree.right, level=level+1,prefix = "R:")
...
```
# Vyhledávání v mapě

```
>>> def get(tree,key):
... """ Vrati 'value' prvku s klicem 'key', jinak None """
... if tree: # je strom neprazdny?
... if tree.key==key: # je to hledany klic?
... return tree.value
... if tree.key>key:
... return get(tree.left, key)
... else:
... return get(tree.right,key)
... return None
...
```
# Vkládání do mapy

```
>>> def put(tree.kev.value):
... """ Vlozi par 'key'->'value', vrati novy koren """
... if tree is None:
... return BinarySearchTree(key, value=value)
... if key<tree.key:
... tree.left=put(tree.left,key,value)
... elif key>tree.key:
... tree.right=put(tree.right,key,value)
... else:
\dots tree.value=value # kli\tilde{c} již ve stromu je
... return tree
...
```
# Mapa – příklad – tabulka symbolů

```
\Rightarrow \Rightarrow \qquad = None
>>> t = put(t, 'pi', 3.14159)>>> t = put(t, 'e', 2.71828)>>> t = put(t, 'sqrt2', 1.41421)>>> t = put(t, 'golden', 1.61803)>>> print_tree(t)
pi -> 3.14159
    L: e \rightarrow 2.71828R:golden -> 1.61803
    R:sqrt2 -> 1.41421
```
Implementace funguje i pro řetězcové klíče.

```
>>> print(get(t,'pi'))
3.14159
>>> print(get(t,'e'))
2.71828
>>> print(get(t,'gamma'))
None
```
# Vyhledávací stromy

- Datová struktura pro porovnatelné klíče
- Může reprezentovat množinu i mapu.
- Základní operace (vkládání, hledání, mazání) mají složitost  $O(\log n)$ .
- Vyšší režie (oproti např. poli)
- Stromů je mnoho typů
	- B-stromy
	- $k$ -d stromy,  $R$ -stromy
	- prefixové stromy
	- ropes...

# <span id="page-40-0"></span>Část II Rozptylovací tabulka

# Rozptylovací tabulka (hash table)

Rozptylovací tabulka – implementace množiny / asociativního pole

- + velmi rychlé vkládání i hledání,  $O(1)$
- neudržuje uspořádání (hledání maxima/minima)
- méně efektivní využití paměti

### Co je to hash?

- $\bullet$  hash rozemlít, rozsekat, sekané maso, haše, ... hašiš
- hash function rozptylovací/transformační/hašovací/hešovací/ funkce:  $object \rightarrow cel\acute{e}$  číslo
- hash / fingerprint haš/heš, otisk

# Základní myšlenky a vlastnosti

- · pole m přihrádek (slots) pro ukládání položek.
- položka *(item)* = klíč *(key)* + hodnota *(value)*
- klíč je unikátní
- rozptylovací funkce (hash function):  $\varphi$ : klíč  $\rightarrow$  číslo přihrádky 0... m 1
- více položek v jedné přihrádce  $=$  kolize *(collision/clash)*
- operace jsou rychlé, protože
	- víme, v které přihrádce hledat
	- v každé přihrádce je jen omezený počet položek

# Relativní naplnění tabulky

Průměrný počet položek na přihrádku

load factor  $\lambda = \frac{\text{počet položek } n}{\text{požet nžibućdals}}$ počet přihrádek *m* 

- velké  $\lambda \to \text{hodn\check{e}}$  kolizí  $\to$  zpomalení operací
- malé  $\lambda \to \text{hodn\check{e}}$  prázdných položek  $\to$  nevyužitá paměť

# Příklad

 $m = 11$  přihrádek, rozptylovací funkce  $\varphi(x) = x \mod m = x$  % m

Vložíme čísla

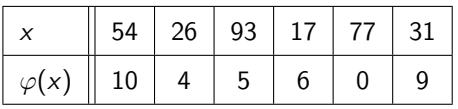

Vznikne tabulka a určíme indexy

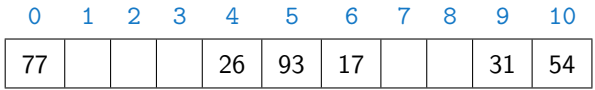

Relativní naplnění:  $\lambda = 6/11 \approx 0.54$ 

# Rozptylovací funkce – (hash function)

Nutné vlastnosti

- Stejné klíče musí mít stejný otisk  $x = y \Rightarrow \varphi(x) = \varphi(y)$
- Neměnnost / nenáhodnost / konstantnost / opakovatelnost

Požadované vlastnosti

- Rychlost výpočtu
- Různé klíče mají mít pokud možno různý otisk  $x \neq y \Rightarrow$  velká  $P[\varphi(x) \neq \varphi(y)]$ 
	- každý klíč jiný otisk = perfect hashing
	- rovnoměrné využití všech přihrádek
	- pravděpodobnost zvolení konkrétní přihrádky  $1/m$  (i pro strukturované vstupy)
	- · malé množství kolizí

Kvalitu lze ověřit experimentálně.

Souvislost s kryptografií a náhodnými čísly.

# Rozptylovací funkce

- Pro celá čísla  $\varphi(x) = x \mod m = x$  % m
- Pro znaky ord(c) % m
- Pro *k*-tice

$$
\varphi((x_1,x_2,\ldots,x_k))=\sum_{i=1}^k x_i p^{i-1} \bmod m
$$

kde p je vhodné prvočíslo – dostatečně velké a nesoudělné s  $m$ .

```
\gg def hash_string(x,m):
\ldots h=0
... for c in x:
... h = ((h * 67) + ord(c)) % m
... return h
...
```
# Rozptylovací funkce v Pythonu

Funkce [hash](https://docs.python.org/3/library/functions.html#hash) & vrací (velké) celé číslo

- pro neměnné hodnoty *(immutable)*: čísla, řetězce, *n*-tice, logické hodnoty, funkce, neměnné množiny (frozenset), objekty...
- nikoliv pro pole, množiny  $(\text{set})$

```
>>> print(hash(34))
```

```
34
```

```
>>> print(hash("les"))
```
-6203894071973765024

>>>  $print(hash((7, "pes"))))$ -2309871195336679876

Používáme hash $(x)$  % m. V Pythonu y % m  $\geq$  0 pokud  $m > 0$ .

Rychlé ověřené rovnosti velkých objektů (DNA řetězce, otisky prstů, obrázky, ...):

- Předpočítej otisk každého objektu v databázi
- Pokud hash $(x)$ =hash $(y)$ , pokračuj úplným

# Rozptylovací funkce v Pythonu

Funkce [hash](https://docs.python.org/3/library/functions.html#hash) & vrací (velké) celé číslo

- pro neměnné hodnoty *(immutable)*: čísla, řetězce, *n*-tice, logické hodnoty, funkce, neměnné množiny (frozenset), objekty...
- nikoliv pro pole, množiny  $(\text{set})$

```
>>> print(hash(34))
```

```
34
```

```
>>> print(hash("les"))
```

```
-6203894071973765024
```

```
>>> print(hash((7, "pes"))))-2309871195336679876
```

```
Používáme hash(x) % m.
V Pythonu y % m \geq 0 pokud m > 0.
```
### Další použití rozptylovacích funkcí

Rychlé ověřené rovnosti velkých objektů (DNA řetězce, otisky prstů, obrázky, ...):

- Předpočítej otisk každého objektu v databázi
- Pokud hash $(x)$ =hash $(y)$ , pokračuj úplným porovnáním x a y

# Velikost rozptylovací tabulky

- Vhodná velikost je prvočíselná např.  $11, 103, 1009...$ 
	- Jinak riziko kolizí pokud  $\varphi(x) \in \{k, 2k, 3k, ...\}$
- Dynamická realokace:
	- pokud se tabulka naplní  $(\lambda > \lambda_{\text{max}})$  vytvoříme větší tabulku  $(m' \approx 2m)$
	- pokud se tabulka vyprázdní  $(\lambda < \lambda_{\min})$  vytvoříme menší tabulku  $(m' \approx m/2)$

Možné hodnoty  $m_0 = 11$ ,  $\lambda_{\text{max}} = 0.75$ ,  $\lambda_{\text{min}} = 0.25$ .

# Řešení kolizí

Co když dvě položky mají stejný otisk?

#### Zřetězení

- Každá přihrádka je seznam *(nebo pole)*.
- Zaplnění  $\lambda$  může být  $> 1$ .

### Otevřené adresování

- $\bullet$  Kapacita přihrádky je 1.
- Pokud je přihrádka  $m_0 = \varphi(x)$  obsazená, zkusíme jinou  $(m_1, m_2, \dots)$ 
	- Lineární zkoušení (linear probing) zkusíme  $m_i = m_0 + i$ .
	- Kvadratické zkoušení *(quadratic probing)* zkusíme  $m_i = m_0 + ai^2 + bi$ , např.  $a = 1, b = 0$ .
	- Dvojité rozptylování *(double hashing)* zkusíme  $m_i = m_0 + i\psi(x)$ .
- Menší režie než zřetězení
- Zaplnění  $\lambda$  nesmí být velké ( $\approx 0.7$ ).
- Rozptylovací funkce nesmí vytvářet shluky.

 $m = 11$  přihrádek, rozptylovací funkce  $\varphi(x) = x \mod m$ 

Vložíme čísla

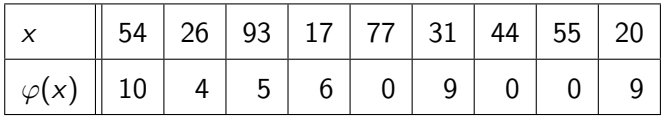

Po vložení 31:

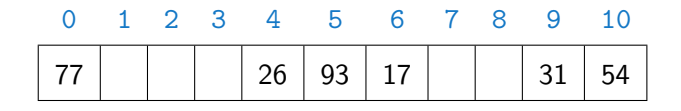

 $m = 11$  přihrádek, rozptylovací funkce  $\varphi(x) = x \mod m$ 

Vložíme čísla

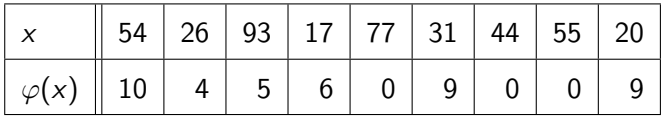

Po vložení 44·

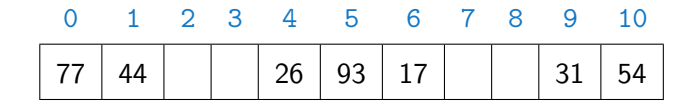

 $m = 11$  přihrádek, rozptylovací funkce  $\varphi(x) = x \mod m$ 

Vložíme čísla

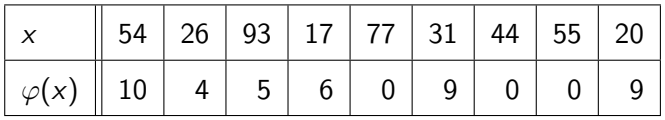

Po vložení 55:

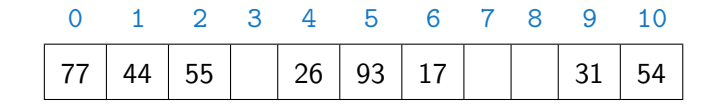

 $m = 11$  přihrádek, rozptylovací funkce  $\varphi(x) = x \mod m$ 

Vložíme čísla

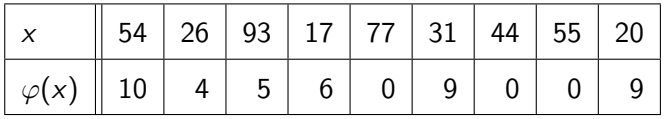

Po vložení 20<sup>-</sup>

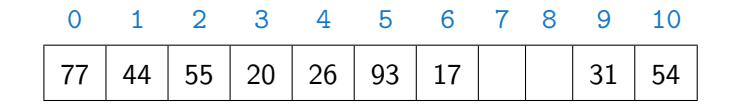

 $m = 11$  přihrádek, rozptylovací funkce  $\varphi(x) = x \mod m$ 

Vložíme čísla

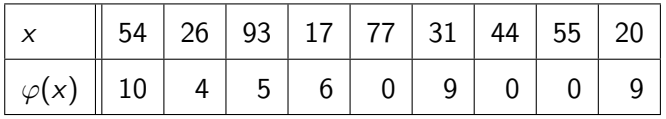

Po vložení 20<sup>-</sup>

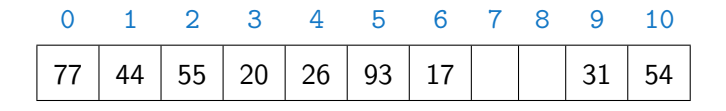

'Prázdné' položky  $=$  speciální hodnota.

Implementace např. Problem Solving with Algorithms and Data Structures <https://interactivepython.org/runestone/static/pythonds/SortSearch/Hashing.html>

# Mazání položek

- Zřetězení smažeme ze seznamu přihrádky.
- · Otevřené adresování smazané položky označíme speciální hodnotou 'přeskoč'.
- · Mazání často není potřeba

# Implementace rozptylové tabulky

- Asociativní mapa, kolizní strategie zřetězení.
- Podobné rozhraní jako BinarySearchTree a dict:
	- $\bullet$  h=Hashtable(n) vytvoření
	- $\bullet$  h=put(h, key, value) vložení položky
	- get(h, key)  $\rightarrow$  value nalezení/vyzvednutí hodnoty
	- $\bullet$  items(h) seznam dvojic (klíč,hodnota)

#### >>> class Hashtable:

```
\ldots def _init (self, n=13): # 'n' je doporučená velikost
```

```
... self.size = n
```

```
... self.keys = [ [] for i in range(self.size) ]
```
... self.values = [ [] for i in range(self.size) ]

```
\ldots self.count = 0
```
...

# Nalezení položky

```
\gg def get(h, key):
... """ Vrati 'value' prvku s klicem 'key', jinak None """
\ldots m=hash(key) % h.size \# cislo prihradky
... i = find\_index(h.keys[m], key) # je tam?
... if i is None: # neni
... return None
... return h.values[m][i]
...
\gg def find index(1, x):
... """ Vrati index 'i' aby l[i]==x nebo 'None' pokud 'x' neni v 'l' """
... for i, v in enumerate(1): # dvojice index, hodnota
\cdot \cdot \cdot if v = x:
... return i
... return None
...
V pythonu existuje metoda pole index, používá výjimky.
```
# Vložení položky

...

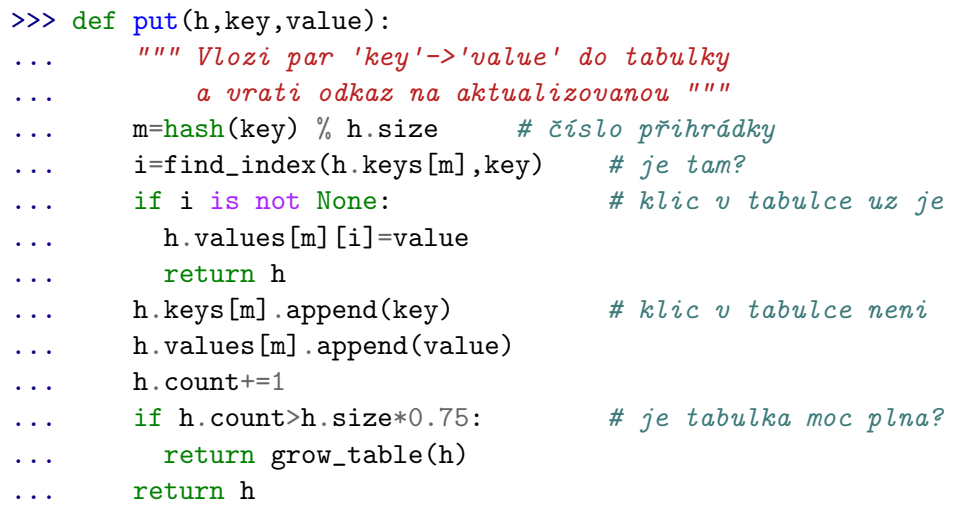

# Zvětšení tabulky

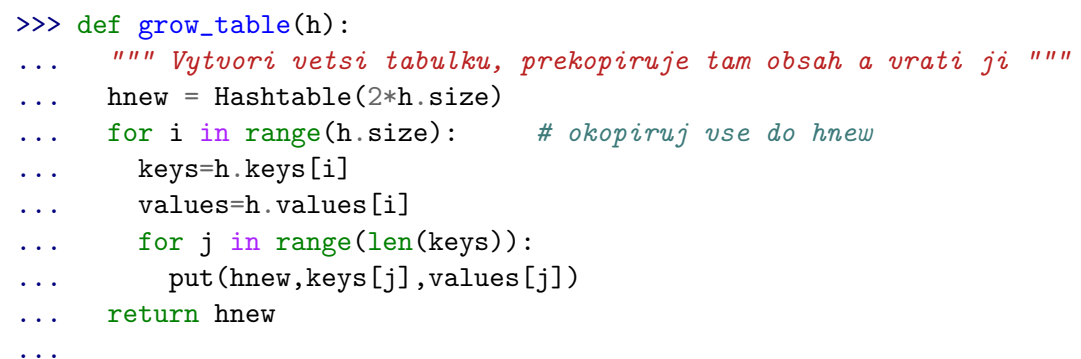

>>> def items(h):

```
... """ Vrati seznam dvojic klic, hodnota """
```
- ... r=[]
- ... for i in range(h.size):

```
... r^{+}=zip(h.keys[i],h.values[i])
```

```
... return list(r)
```
...

- Další možná rozhraní iter, reduce, iterátor...
- list dělá z posloupnosti (lazy/on-demand) seznam volíme dle aplikace

# Příklad

```
>>>
t
= Hashtable()
>>>
t
= put(t, 'pi', 3.14159
)
>>>
t
= put(t, 'e', 2.71828
)
>>>
t
= put(t, 'sqrt2', 1.41421
)
>>>
t
= put(t, 'golden', 1.61803
)
>>> print(get(t, 'pi'))
3.14159
>>> print(get(t,'e'))
2.71828
>>> print(get(t,'gamma'))
None
```
# Příklad: Počítání frekvence slov

Zijstěte relativní frekvence slov v daném textu (souboru)

- Načtení souboru, rozdělení na slova.
- Spočítání frekvence slov
- Seřazení a vytisknutí

```
_1 def word_frequencies(filename):
2 \times 2 = w = read words(filename) # seznam slov
\sigma c = word_counts_dictionary(w) # seznam dvojic (slovo, pocet)
4 print_frequencies(c)
```
#### word frequencies.py.

# Načtení slov

```
_1 word pattern=re.compile(r'[A-Za-z]+')
3 def read_words(filename):
5 words=\lceil \rceil7 with open(filename,'rt') as f: # otevri textovy soubor
8 for line in f.readlines(): # cti radku po radce
9 line_words=word_pattern.findall(line)
10 line_words=map(lambda x: x.lower(),line_words)
11 words+=line_words
```
13 return words

# Spočítání slov  $(1)$  – dict

Asociativní mapa count uchovává počet výskytů, klíčem je slovo.

```
1 def word_counts_dictionary(words):
2 """ Vrati seznam dvojic slov a jejich frekvenci """
\left\{\begin{array}{c}4\end{array}\right\} counts=\left\{\begin{array}{c}4\end{array}\right\} # slovník
6 \mid for w in words:
7 if w in counts:
\frac{8}{8} counts \sqrt{w} +=1
9 else:
_{10} counts [w] = 1
_{12} return list(counts.items())
```
# Spočítání slov (2) – Rozptylovací tabulka

1 import hashing

```
3 def word_counts_hashtable(words):
4 """ Vrati seznam dvojic slov a jejich frekvenci """
5 counts=hashing.Hashtable()
6 \text{ for } w \text{ in words:}7 value=hashing.get(counts,w)
8 if value is None:
9 counts=hashing.put(counts,w,1)
10 \quad \text{else}11 | counts=hashing.put(counts,w,value+1)
12 return hashing.items(counts)
```
# Spočítání slov  $(3)$  – vyhledávací strom

```
1 import binary_search_tree as bst
3 # implementace pomoci vyhledavaciho stromu
4 def word_counts_bst(words):
5 """ Vrati seznam dvojic slov a jejich frekvenci """
7 \text{ counts}=None
9 for w in words:
10 value=bst.get(counts,w)
11 if value is None:
_{12} counts=bst.put(counts, w, 1)
13 else:
14 counts=bst.put(counts, w, value+1)
```
# Setřídění a tisk

```
_1 def print frequencies(counts, n=10):
2 WEBSER 12 THEORY 12 THEORY 12 THEORY 12 THEORY 12 THEORY 12 THEORY 12 THEORY 12 THEORY 12 THEORY 12 THEORY 12 THEORY 12 THEORY 12 THEORY 12 THEORY 12 THEORY 12 THEORY 12 THEORY 12 THEORY 12 THEORY 12 THEORY 12 THEORY 12
3 seznamu dvojic (slovo,frekvence) 'counts' """
5 # setrid od nejcastejsiho
6 counts.sort(key=lambda x: x[1], reverse=True)
8 # celkovy pocet slov
9 nwords=functools.reduce(lambda acc,x: x[1]+acc,counts,0)
_{11} for i in range(min(n,len(counts))):
12 print("%10s %6.3f%%" %
```
<sup>13</sup> (counts[i][0],counts[i][1]/nwords\*100.))

# Frekvence slov – příklad

\$ python3 word\_frequencies.py poe.txt

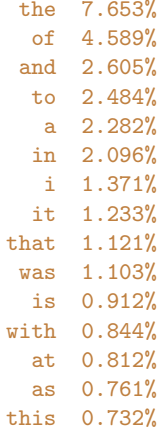

# Rozptylovací tabulky – shrnutí

- Implementace asociativní mapy nebo množiny.
- Velmi rychlé operace vkládání a vyhledávání (v průměru  $O(1)$ , nejhorší případ  $O(n)$ ).
- Citlivé na volbu rozptylovací funkce a velikost tabulky.
- Potřebuje rozptylovací funkci a test na rovnost.
- Nepotřebuje/neumí porovnávat velikost.